Fall 2023 Discussion 8: October 18, 2023

**Note:** For formal explanations of the concepts on this discussion, feel free to look at the **Appendix** section on the back of the worksheet.

# Linked Lists

A **linked list** is a recursive data structure that represents sequences. The Link class implements linked lists in Python. Each Link instance has a first attribute (which stores the frst value of the linked list) and a rest attribute (which points to the rest of the linked list). An empty linked list is represented as Link.empty, and a non-empty linked list is represented as a Link instance.

#### **Q1: WWPD: Linked Lists**

What would Python display? Try drawing the box-and-pointer diagram if you get stuck!

```
\gg link = Link(1, Link(2, Link(3)))
>>> link.first
```
>>> link.rest.first

 $\overline{\mathbf{z}}$ 

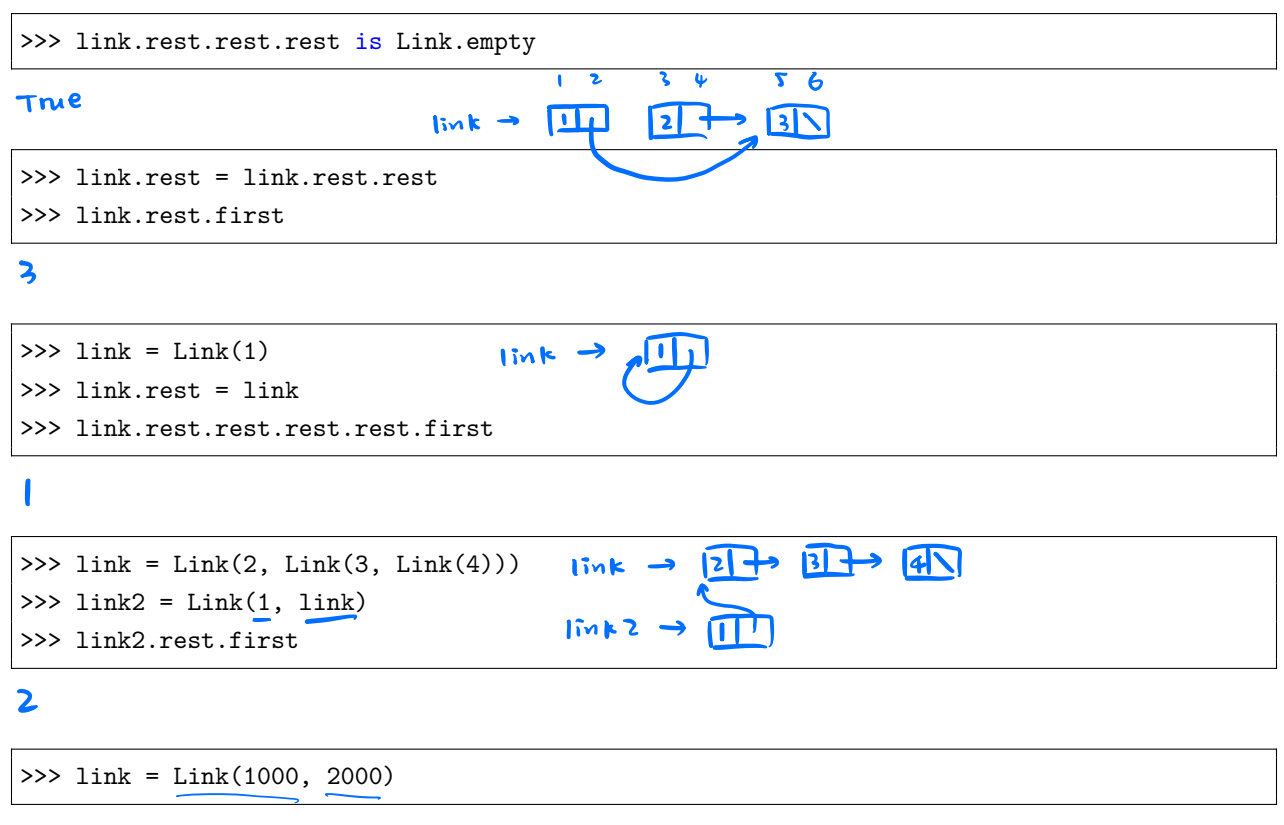

#### Error

### 2 *Linked Lists, Efciency*

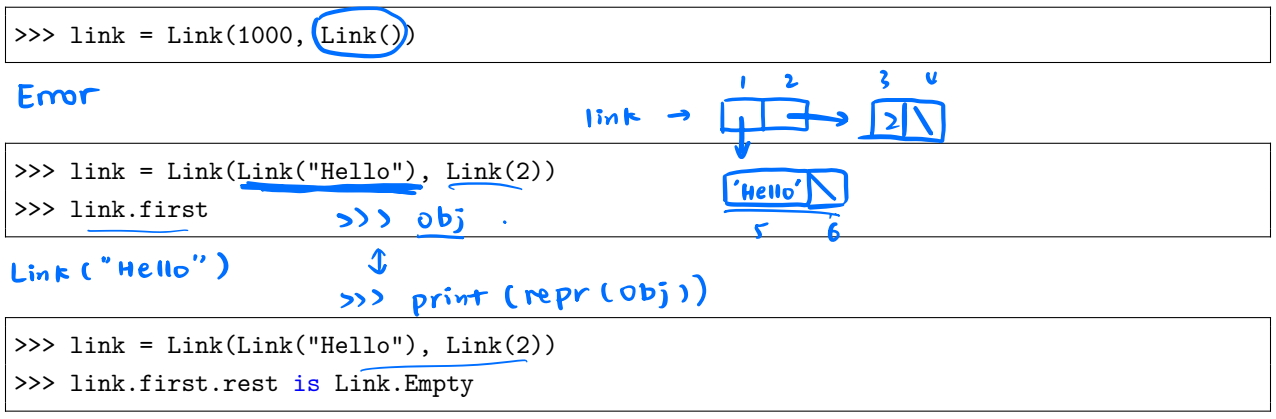

True

#### **Q2: Sum Nums**

Write a function sum\_nums that receives a linked list s and returns the sum of its elements. You may assume the elements of s are all integers. Try to implement sum\_nums with recursion!

```
def sum_nums(s):
   """" ""
   Returns the sum of the elements in s.
   >>> a = Link(1, Link(6, Link(7)))\gg sum nums(a)
   14
   \overline{""}"
    "*** YOUR CODE HERE ***"
# You can use more space on the back if you want
                                                 \frac{Sum}{while} s is not link. empty:
                                            \overline{\phantom{a}}sum + 2 s. first
                                                   S = S \cdot P \cdot S +if s is Link. empty: \left| \right| return sum
        return 0
    return S.finst + Sum - nums (s. rest)
```
#### 4 *Linked Lists, Efciency*

#### **Q3: Remove All**

Write a function remove\_all that takes a linked list and a value as input. This function mutates the linked list by removing all nodes that store value.

You may assume the first element of the linked list is not equal to value. You should mutate the input linked list; remove\_all does not return anything.

```
def remove all(link, value):
    """Removes all nodes in link that contain value. The first element of
    link is never equal to value.
    >>> 11 = Link(0, Link(2, Link(2, Link(3, Link(1, Link(2, Link(3))))))))\gg print(11)
    <0 2 2 3 1 2 3>
    >>> remove_all(l1, 2)
    \gg print(11)
    <0 3 1 3>
    >>> remove_all(l1, 3)
    >>> print(l1)
    < 0 1>
    >>> remove_all(l1, 3)
    \gg print(11)
                                 lim_{k \to \infty} \frac{1}{k}< 0 1>
    \cdotslink, rest = \intink, rest rest
    "*** YOUR CODE HERE ***"
                                                           remove = all (link, 2)
     if link is Link. empty Or
         link. rest is Link. empty:
     return<br>if \lim_{x \to \infty} \lim_{x \to \infty} \lim_{x \to \infty} \lim_{x \to \infty} \lim_{x \to \infty} \lim_{x \to \infty} \lim_{x \to \infty} \lim_{x \to \infty} \lim_{x \to \infty}remove - all (\frac{link}{link}, value)<br>
\frac{m k}{link}, value)<br>
\frac{m k}{link}, while \frac{link}{link} is not link empty.
     remove - all (link
           remove - an (link rest, value
# You can use more space on the back if you want
                                                                    else
                                                                       link = link, restreturn
```
#### **Q4: Flip Two**

Write a recursive function  $\text{flip\_two}$  that receives a linked list s and flips every pair of values in s.

```
def flip_two(s):
    """ "
    Flips every pair of values in s.
    \gg one_lnk = Link(1)
    >>> flip_two(one_lnk)
    >>> one_lnk
    Link(1)
    >>> \ln k = \text{Link}(1, \text{Link}(2, \text{Link}(3, \text{Link}(4, \text{Link}(5))))))>>> flip_two(lnk)
    >>> lnk
    Link(2, Link(1, Link(4, Link(3, Link(5)))))
    ^{\rm m} ""
    "*** YOUR CODE HERE ***"
"*** YOUR CODE HERE ***"
```
#### **Q5: Make Circular**

Write a function make\_circular that takes in a non-circular, non-empty linked list s and mutates s so that it becomes circular.

```
def make_circular(s):
    """Mutates linked list s into a circular linked list.
    >>> lnk = Link(1, Link(2, Link(3)))>>> make_circular(lnk)
    >>> lnk.rest.first
    2
    >>> lnk.rest.rest.first
    3
    >>> lnk.rest.rest.rest.first
    1
    >>> lnk.rest.rest.rest.rest.first
    2
    ^{\prime\prime\prime\prime\prime\prime\prime\prime}"*** YOUR CODE HERE ***"
# You can use more space on the back if you want
```
## **Efficiency**

A function's runtime complexity is a measure of how the runtime of the function changes as its input changes. A function  $f(n)$  has...

- constant runtime if the runtime of f does not depend on **n**. Its runtime is  $\Theta(1)$ .
- logarithmic runtime if the runtime of f is proportional to  $log(n)$ . Its runtime is  $\Theta(log(n))$ .
- linear runtime if the runtime of f is proportional to n. Its runtime is  $\Theta(n)$ .
- quadratic runtime if the runtime of f is proportional to n<sup>2</sup>. Its runtime is  $\Theta(n^2)$ .
- exponential runtime if the runtime of f is proportional to  $b^n$ , for some constant b. Its runtime is  $\Theta(b^n)$ .

#### **Q6: WWPD: Orders of Growth**

What is the *worst-case* runtime of is\_prime?

```
def is_prime(n):
    for i in range(2, n):
        if n \% i == 0:
            return False
    return True
```
Choose one of:

- Constant
- Logarithmic
- Linear
- Quadratic
- Exponential
- None of these

#### 8 *Linked Lists, Efciency*

What is the order of growth of the runtime of  $bar(n)$  with respect to n?

```
def \, bar(n):i, sum = 1, 0while i \leq n:
        sum += biz(n)i + = 1return sum
def biz(n):
    i, sum = 1, 0while i \leq n:
        sum += i**3i + = 1return sum
```
Choose one of:

- Constant
- Logarithmic
- Linear
- Quadratic
- Exponential
- None of these

What is the order of growth of the runtime of foo in terms of n, where n is the length of  $1st$ ? Assume that slicing a list and evaluating  $\tt\tan(1st)$  take constant time.

Express your answer with  $\Theta$  notation.

```
def foo(lst, i):
   mid = len(lst) // 2
   if mid == 0:
        return lst
   elif i > 0:
        return foo(lst[mid:], -1)
   else:
        return foo(lst[:mid], 1)
```
### Appendix: Explanation of Material Linked Lists

The Link class implements linked lists in Python. Each Link instance has a first attribute (which stores the frst value of the linked list) and a rest attribute (which points to the rest of the linked list).

```
class Link:
   empty = ()def __init (self, first, rest=empty):
        assert rest is Link.empty or isinstance(rest, Link)
        self.first = first
        self.rest = rest
   def __repr__(self):
        if self.rest is not Link.empty:
            rest repr = ', ' + repr(self.rest)else:
            rest\_repr = ''return 'Link(' + repr(self.first) + rest_repr + ')'
   def __str__(self):
        string = '<'
        while self.rest is not Link.empty:
            string += str(self.first) + 'self = self.rest
        return string + str(self.first) + '>'
                                                                \begin{array}{c} \hline \end{array}
```
An empty linked list is represented as Link.empty, and a non-empty linked list is represented as a Link instance.

The rest attribute of a Link instance is always another linked list! When Link instances are linked via their rest attributes, a sequence is formed.

To check if a linked list is empty, compare it to the class attribute Link.empty.

### **Efficiency**

Throughout this class, we have mainly focused on *correctness* — whether a program produces the correct output. However, computer scientists are also interested in creating *efficient* solutions to problems. One way to quantify efficiency is to determine how a function's *runtime* changes as its input changes. In this class, we measure a function's runtime by the number of operations it performs.

A function  $f(n)$  has...

- constant runtime if the runtime of f does not depend on **n**. Its runtime is  $\Theta(1)$ .
- logarithmic runtime if the runtime of f is proportional to  $log(n)$ . Its runtime is  $\Theta(log(n))$ .
- linear runtime if the runtime of f is proportional to n. Its runtime is  $\Theta(n)$ .
- quadratic runtime if the runtime of f is proportional to n<sup>o</sup>2. Its runtime is  $\Theta(n^2)$ .
- exponential runtime if the runtime of f is proportional to  $\mathbf{b}^n$ , for some constant b. Its runtime is  $\Theta(\mathbf{b}^n)$ .

**Example 1:** It takes a single multiplication operation to compute square(1), and it takes a single multiplication operation to compute square(100). In general, calling square(n) results in a *constant* number of operations that does not vary according to **n**. We say **square** has a runtime complexity of  $\Theta(1)$ .

| input |             | function call return value operations |   |
|-------|-------------|---------------------------------------|---|
|       | square(1)   | $1*1$                                 |   |
| 2     | square(2)   | $2*2$                                 | 1 |
|       |             |                                       |   |
| 100   | square(100) | $100*100$                             |   |
|       |             |                                       |   |
| n     | square(n)   | n*n                                   |   |

**Example 2:** It takes a single multiplication operation to compute factorial(1), and it takes 100 multiplication operations to compute factorial(100). As n increases, the runtime of factorial increases *linearly*. We say factorial has a runtime complexity of  $\Theta(n)$ .

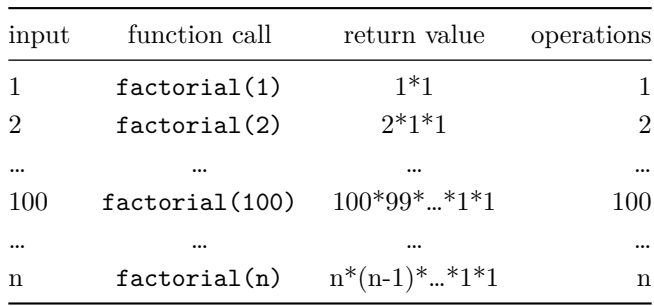

**Example 3:** Consider the following function:

```
def bar(n):
   for a in range(n):
        for b in range(n):
            print(a,b)
```
Evaulating bar(1) results in a single print call, while evalulating bar(100) results in 10,000 print calls. As n

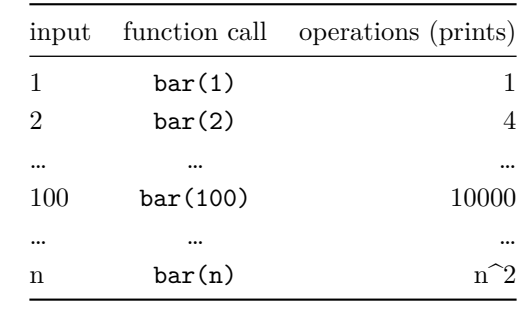

increases, the runtime of bar increases *quadratically*. We say bar has a runtime complexity of  $\Theta(n^2)$ .

**Example 4:** Consider the following function:

```
def rec(n):
    if n == 0:
        return 1
    else:
        return rec(n - 1) + rec(n - 1)
```
Evaluating rec(1) results in a single addition operation. Evaluating rec(4) results in  $2^4 - 1 = 15$  addition operations, as shown by the diagram below.

During the evaulation of  $rec(4)$ , there are two calls to  $rec(3)$ , four calls to  $rec(2)$ , eight calls to  $rec(1)$ , and 16 calls to  $rec(0)$ .

So we have eight instances of  $rec(0) + rec(0)$ , four instances of  $rec(1) + rec(1)$ , two instances of  $rec(2) + rec$ (2), and a single instance of  $rec(3) + rec(3)$ , for a total of  $1 + 2 + 4 + 8 = 15$  addition operations.

As n increases, the runtime of rec increases *exponentially*. In particular, the runtime of rec approximately doubles when we increase n by 1. We say rec has a runtime complexity of  $\Theta(2\hat{r})$ .

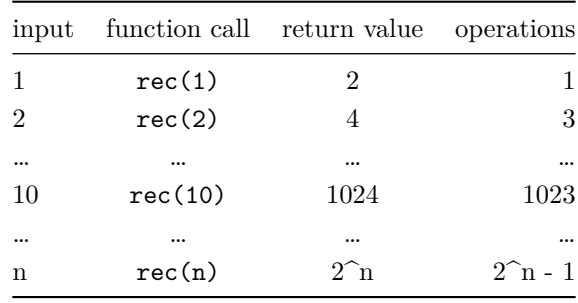

Tips for fnding the order of growth of a function's runtime:

- If the function is recursive, determine the number of recursive calls and the runtime of each recursive call.
- If the function is iterative, determine the number of inner loops and the runtime of each loop.
- Ignore coefficients. A function that performs **n** operations and a function that performs 100  $*$  **n** operations are both linear.
- Choose the largest order of growth. If the frst part of a function has a linear runtime and the second part has a quadratic runtime, the overall function has a quadratic runtime.
- In this course, we only consider constant, logarithmic, linear, quadratic, and exponential runtimes.

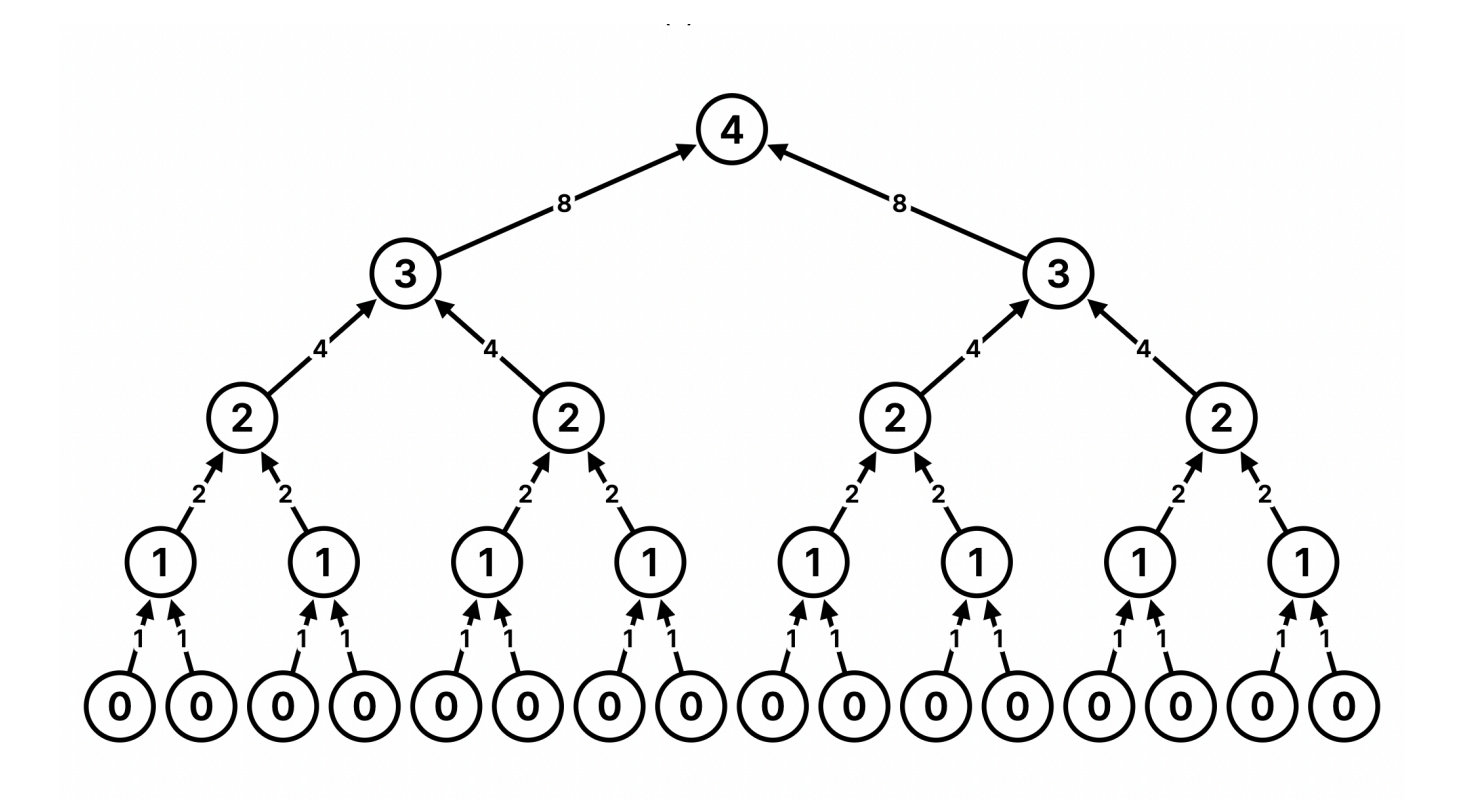

**Above: Call structure of rec(4).**